### **مقدمه**

می توان گفت شرکت VMware به تنهایی توانسته است انقالبی در مدیریت دیتا سنتر های بزرگ به وجود بیاورد. پیش از معرفی محصوالت VMware ، سازمانها و شرکت ها هنگام نیاز به سرویس جدید ، مجبور به خرید سرور بودند. لذا دیتاسنتر ها انباشته ای از سرورهای تک کاربره می شدند و برای هر رولی که آنها به عهده داشتند هزینه های سنگینی برای برق مصرفی و مهار گرمای زیاد تولید از آنها ، پرداخت می شد.

هم اکنون، سازمانهای بزرگ با استفاده از محصوالت VMware ، قادر به اجرای چندین سیستم عامل و چندین نرم افزار روی سخت افزارهای موجود می باشند. تنها هنگام تکمیل ظرفیت، نیاز به خرید سخت افزار جدید احساس می شود و دیگر برای اجرای یک نرم افزار جدید نیاز به خرید یک سرور فیزیکی جدید نیست.

آنها هم چنین هزینه های عملیاتی خود را با کاهش تعداد سرورهای فیزیکی و تجمیع آنها در یک دیتاسنتر ، کاهش هزینه برق و خنک کردن دیتاسنتر ها، کاهش داده اند. در برخی سازمانها کاهش هزینه ها بسیار چشم گیر بوده است.

ادغام سرور ها ، تنها یکی از مزیت های مجازی سازی است.سازمانها عالوه براین ، برای حجم کاری باالتر، افزایش زمان Uptime، داشتن گزینه بازیابی به هنگام وقوع فاجعه (Disaster-Recovery)و گروهی مزایای دیگر به مجازی سازی روی آورده اند. مجازی

رایانش ابری، بر پایه دسترسی از طریق شبکه ، مخزنی از منابع ، قابلیت ارتجاعی سریع، خدمات بنا به تقاضا و سرویس های معین بنا شده است. مجازی سازی ارائه شده توسط شرکت VMware ، باعث شد که صنعت IT مدل عملیاتی جدید را برای ارائه سرویس بهتر به مشتریان( چه مشتریان داخلی(کارمندان داخل شرکت)) و چه خارجی (کاربران و مصرف کنندگان)) ، بپذیرد. این قابلیت که اثر بخشی بالایی را برای مشتریان فراهم می کند ، باعث اهمیت روزافزون مجازی سازی می شود.

این کتاب هر آنچه که شما به عنوان یک کارشناس IT برای طراحی ، پیاده سازی، تنظیم، مدیریت و مانیتور کردن محیط مجازی خود روی محصوالت نسل پنجم VMWare vSphere نیاز دارید، را ارائه می کند.

مواردی که در این کتاب به آنها پرداخته می شود :

این کتاب با هدف شرح نصب ، تنظیمات ، مدیریت و مانیتور کردن محیط مجازی به کمک نسل پنجم مجموعه Suite vSphere VMware نوشته شده است. کتاب با معرفی محصوالت vSphere و ویژگی های آن آغاز می شود، سپس در مورد جزییات نصب محصوالت و بعد از آن به شرح تنظیمات پرداخته خواهد شد، که شامل تنظیمات شبکه ای vSphere و فضای ذخیره سازی می شود.

این کتاب می تواند برای کارشناسانی که می خواهند با محیط جدید مجازی سازی آشنا شوند و یا کارشناسانی که می خواهند مهارت های مجازی سازی خود را ارتقا بخشند، مناسب باشد. این کتاب، در راستای ایجاد اشتیاق به تمرین در زمینه های تخصصی مجازی سازی، اطالعاتی را برای کمک به پیاده سازی ، مدیریت، نگه داری و عیب یابی در سناریو های عظیم مجازی سازی را ارائه کرده است.

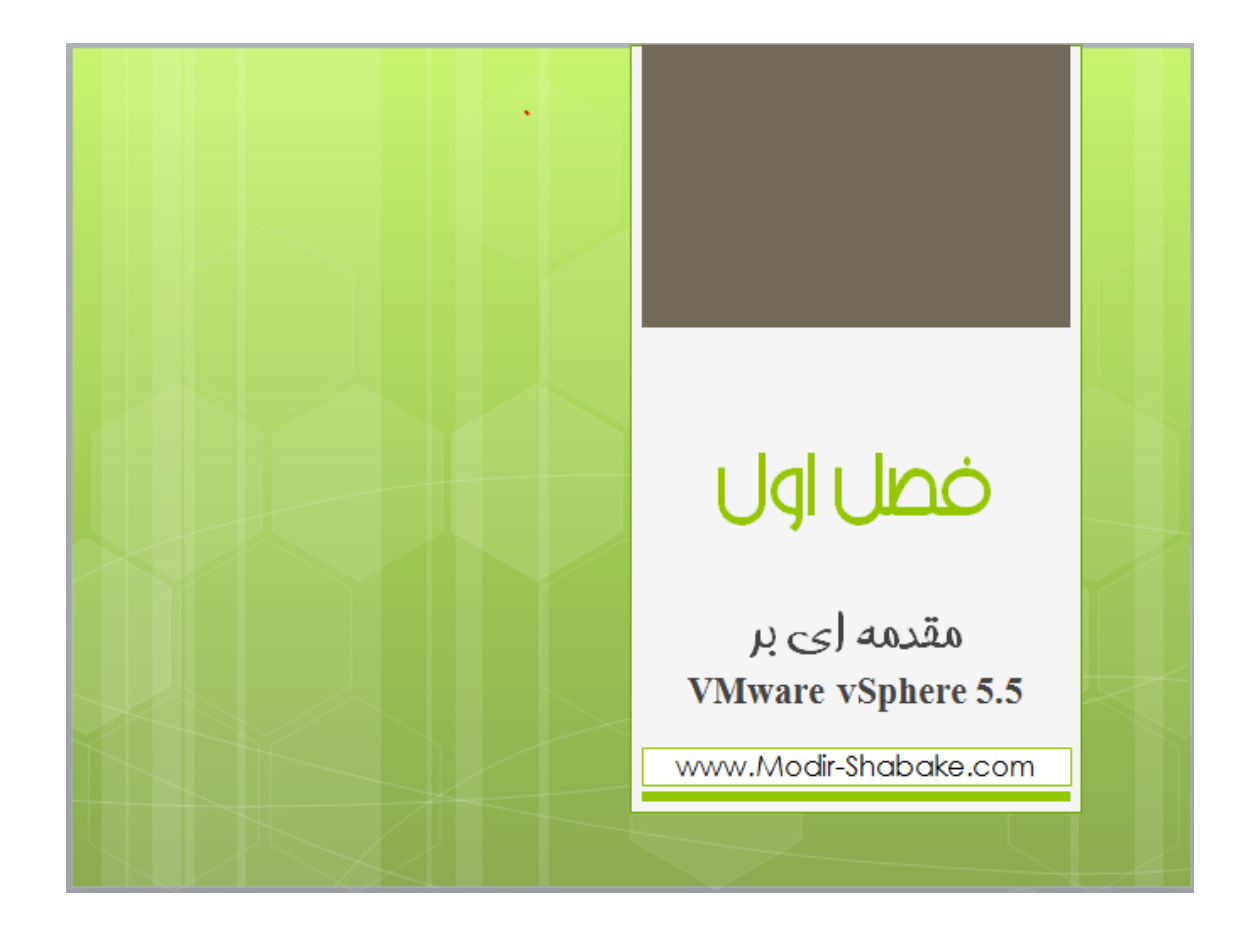

# **فصل اول**

## **VMware vSphere 5.5 معرفی**

5.5 vSphere VMware بر پایه نسل پنجم محصوالت vSphere VMware ساخته شده است. 5.5 vSphere ، با بهبود کنترل اختصاص منابع ، مدیران VMware بیش از پیش قادر به کنترل منابع اختصاص یافته به ماشین های مجازی هستند. با کنترل پویای منابع ، دسترس پذیری باال، ویژگی های تحمل خاای بی سابقه، مدیریت توزیع شده منابع و ابزار های بک آپ گیری، نیاز مدیران IT برای پیاده سازی محیای مجازی از تعداد کمی سرور تا هزاران سرور، مرتفع شده است. آنچه در این فصل خواهید آموخت : شناخت تفاوت vSphere با سایر محصوالت مجازی سازی-شناخت تعامالت و وابستگی های محصوالت مجموعه vSphere-معرفی نقش هر یک از محصوالت مجموعه vSphere

# **بررسی 5.5 vSphere VMware**-

مجموعه 5.5 vSphere VMware ، مجموعه ای جامع از محصوالت و ویژگی ها می باشد که با یکدیگر رشته ای کامل از ویژگی های مهم مجازی سازی را تشکیل می دهند. محصوالت و ویژگی های مجموعه 5.5 vSphere VMware عبارتند از :

- VMware ESXi
- VMware vCenter Server
- vSphere Update Manager
- VMware vSphere Client and vSphere Web Client
- VMware vCenter Orchestrator
- vSphere Virtual Symmetric Multi-Processing
- vSphere vMotion and Storage vMotion
- vSphere Distributed Resource Scheduler (DRS)
- vSphere Storage DRS
- Storage I/O Control and Network I/O Control
- Profile-driven storage
- vSphere High Availability (HA)
- vSphere Fault Tolerance (FT)
- vSphere Storage APIs for Data Protection and VMware Data Protection
- Virtual SAN (VSAN)
- vSphere Replication
- Flash Read Cache

عالوه بر شرح کامل این ویژگی ها و محصوالت در فصل های آتی ، در این فصل نیز به

معرفی آنها می پردازیم. معرفی آنها، به درک تاثیر هر کدام روی طراحی، نصب و تنظیمات محیط مجازی کمک می کند.

برخی از محصوالت خارج از بسته vSphere، ویژگی های جدید این بسته را گسترش داده اند. برخی از این محصوالت عبارتند از:

VMware Horizon View

#### **WWW.Modir-Shabake.Com**

- vCloud Director VMware
- VMware vCloud Automation Center
- VMware vCenter Site Recovery Manager

شرکت VMware ، این محصوالت را جزو بسته نرم افزاری vCloud قرار می دهد که خرید و استفاده از آن ها برای مشتریان ساده تر باشد. به دلیل حجم باالی این محصوالت ، شرح این بسته در این کتاب گنجانده نشده است.

در این کتاب ، عالوه بر شرح ویژگی های 5.5V، سعی می شود تا جایی که می شود تفاوت های بین ورژن 1 ، 1.5 و 1.1 پوشش داده شود.

شرح محصوالت مجموعه شرح محصوالت مجموعه 5.5 vSphere VMware :

در این بخش از کتاب به شرح مختصری از محصوالت این مجموعه می پردازیم.

### **VMware EXSi**

هسته اصلی مجموعه vSphere VMware، الیه مجازی به نام Hypervisor است که زیر ساختی برای محصوالت دیگر vSphere می باشد. این الیه در 5 vSphere و هم چنین در 5.5 vSphere با نام ESXi ارائه شده است .

کاربران قدیمی vSphere، می دانند که VMware در گذشته دو نسخه Hypervisor به نام های ESX و ESXi ارائه می کرده است.

(Hypervisor vSphere Vmware، نام دیگری برای ESXi می باشد.)

با این که هر دوی آنها، هسته موتور مجازی را به اشتراک می گذارند، ویژگی های مجازی سازی یکسانی را پشتیبانی می کنند،هردو از یک نوع License استفاده می کنند و هردو به یک طریق نصب می شوند، ولی هنوز تفاوت های معماری قابل توجهی با یکدیگر دارند. در ESX Vmware(نسخه قبلی(، شرکت Vmware از کنسول سرویس های based-Linux برای محیط تعاملی کاربر ، استفاده کرد که به موجب آن کاربر بتواند با بخش سروری تعامل داشته باشد. هم چنین کنسول سرویس های based-Linux، سرویس های سنتی مثل firewall، SMTP و server Web ، را نیز شامل می شد. در بخش سروری، دو نوع Hypervisor داریم. نوع اول، روی سخت افزارها نصب می شوند و گاهی با نام Hypervisor-metal-Bare شناخته می شوند و نوع دوم آنها، روی سیستم عامل میزبان نصب می شوند که سیستم عامل میزبان به آنها قابلیت پشتیبانی از -O/I device و مدیریت حافظه را نیز ارائه می کند.ESXi-Vmware از نوع اول است.ESX نسخه قبلی نیز از نوع اول بود.اگر بخواهیم سایر محصوالت مجازی سازی از نوع اول را معرفی کنیم می توانیم به v-Hyper-Microsoft و از محصوالت source-Open می توانیم به -Xen server و OracleVm، اشاره کنیم.

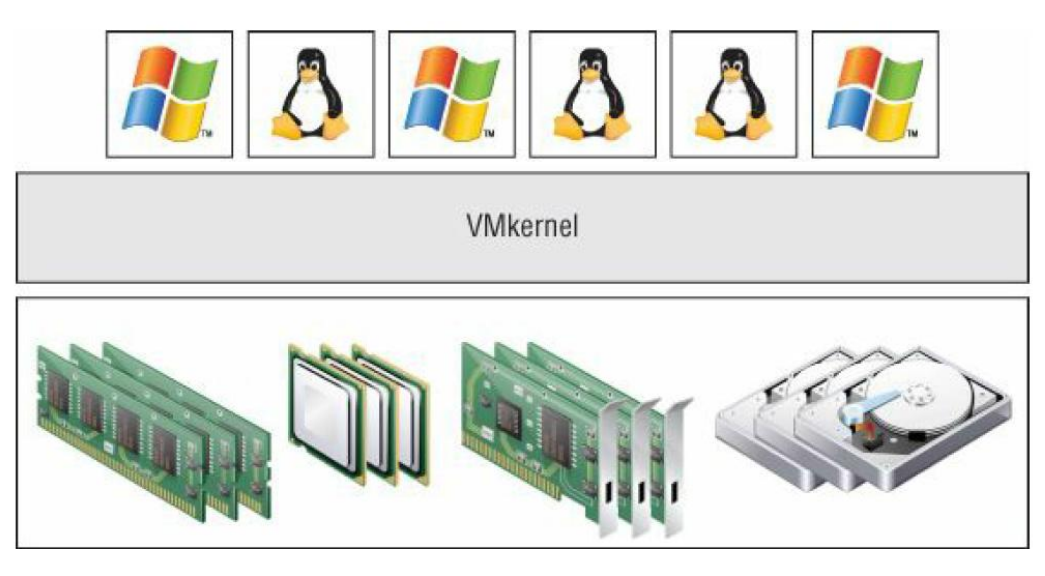

**شکل 1-0**

پیشتر به پیشرفت مجموعه 5.5 vSphere نسبت به نسخه های قبل اشاره کردیم. کاهش محدودیت ها در تنظیمات سخت افزاری، یکی از مواردیست که در این نسخه پیشرفت کرده است . در جدول زیر می توانید پیشرفت این تنظیمات را نسبت به نسخه های قبل مقایسه کنید.

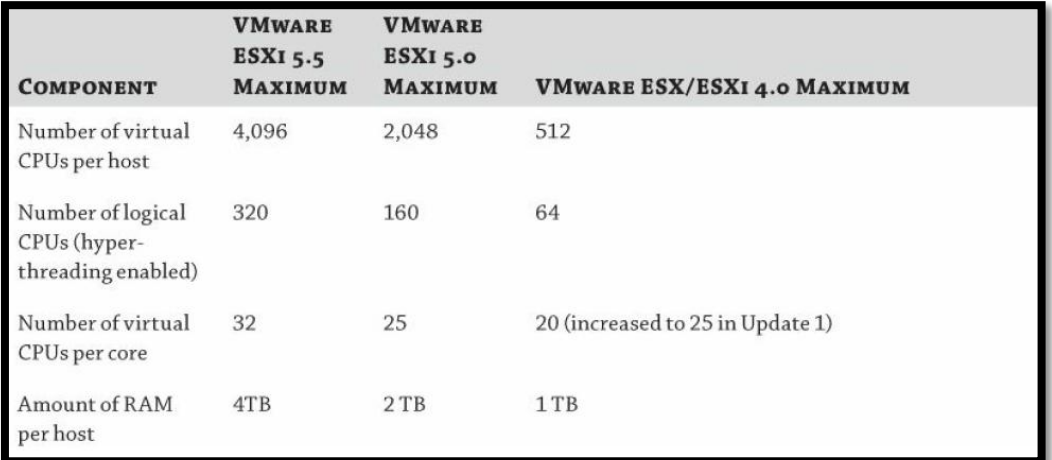

در جداول زیر، حداکثر سخت افزارهای پشتیبانی شده در راباه با ماشین های مجازی را

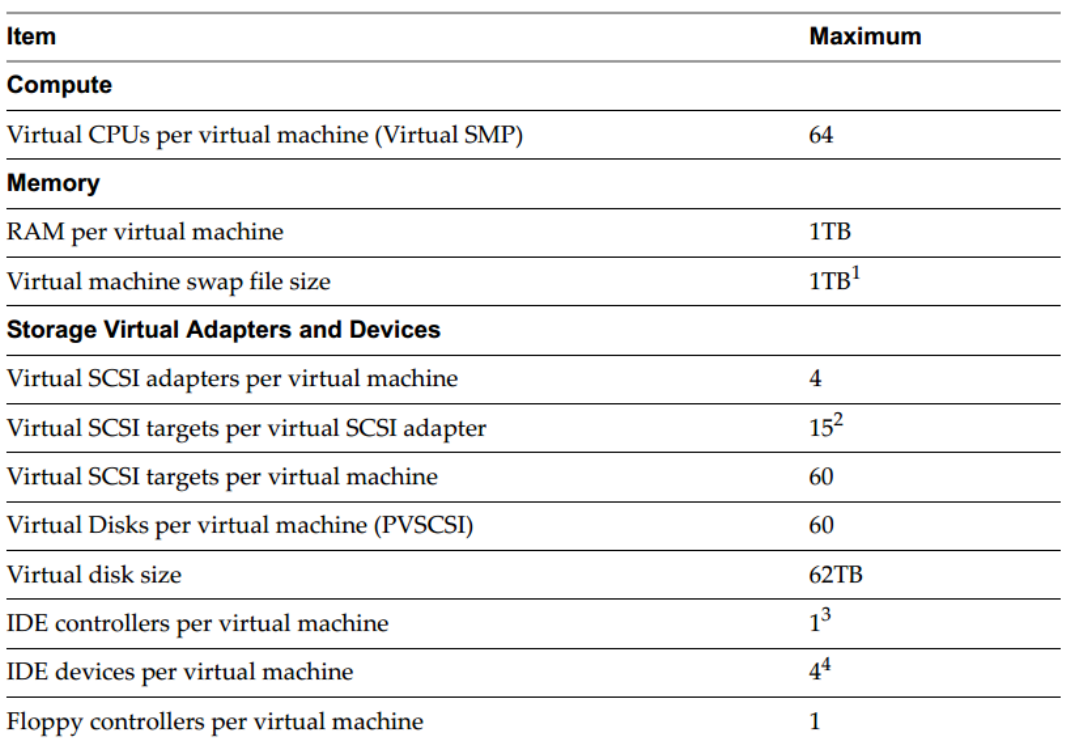

در 5.5 vSphere VMware مشاهده می کنید.

**جدول 2-0**

#### **WWW.Modir-Shabake.Com**

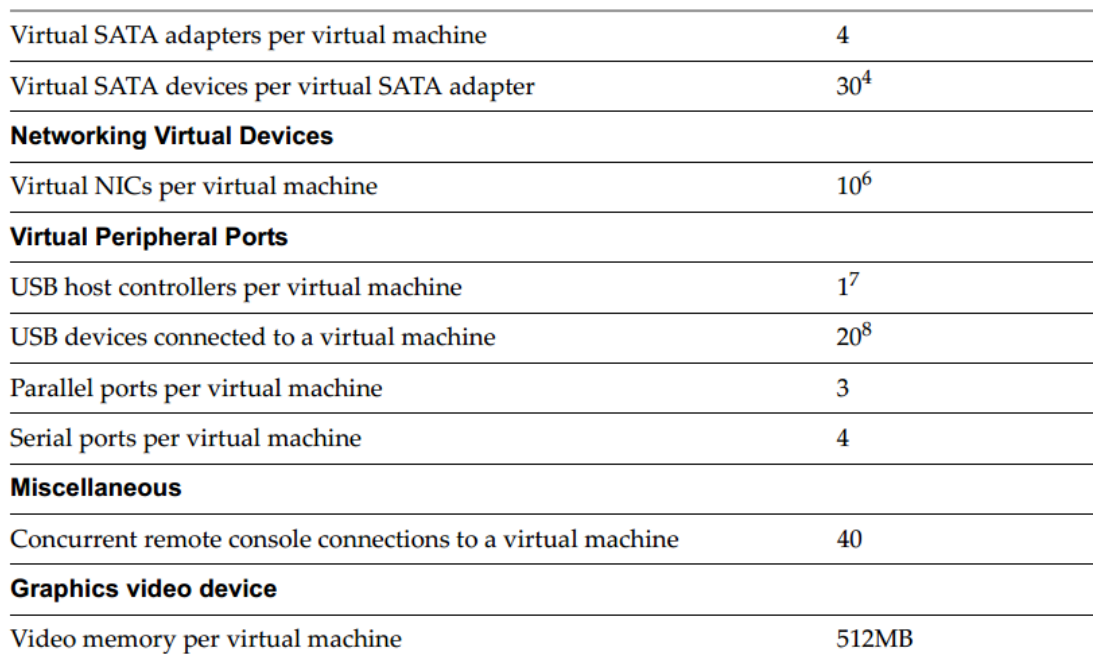

**جدول 3-0**

5-5VMFS با MB1 ، دارای حداکثر GB255 سایز SWAP می باشد. 5VMFS به جای

3VMFS با سایز بالک بزرگتر پیشنهاد می شود .

-0شامل هر ترکیبی از دیسک یا VMdirectPathSCSI.

-2پشتیبانی از دو کانال (Slave & Master(

-2تجهیزات می توانند شامل ROM-CD و یا دسیک نیز باشند.

-1BIOS برای یک Floppy می تواند تنظیم شود.

-1هر ترکیبی با کارت شبکه های پشتیبانی شده.

-8سیستم عامل مهمان ممکن است محدودیت های بیشتری نسبت به vSphere داشته باشد.

در جداول زیر ، حداکثر سخت افزارهای پشتیبانی شده را در راباه با ESXi مشاهده می کنید :

- حداکثر سخت افزارهای پشتیبانی شده در محاسبات
- حداکثر سخت افزارهای پشتیبانی شده در Memory
- حداکثر سخت افزارهای پشتیبانی شده در فضای ذخیره سازی
	- حداکثر سخت افزارهای پشتیبانی شده در شبکه
- حداکثر سخت افزارهای پشتیبانی شده در Cluster و Pool Resource

**حداکثر سخت افزارهای پشتیبانی شده در محاسبات** 

#### **WWW.Modir-Shabake.Com**

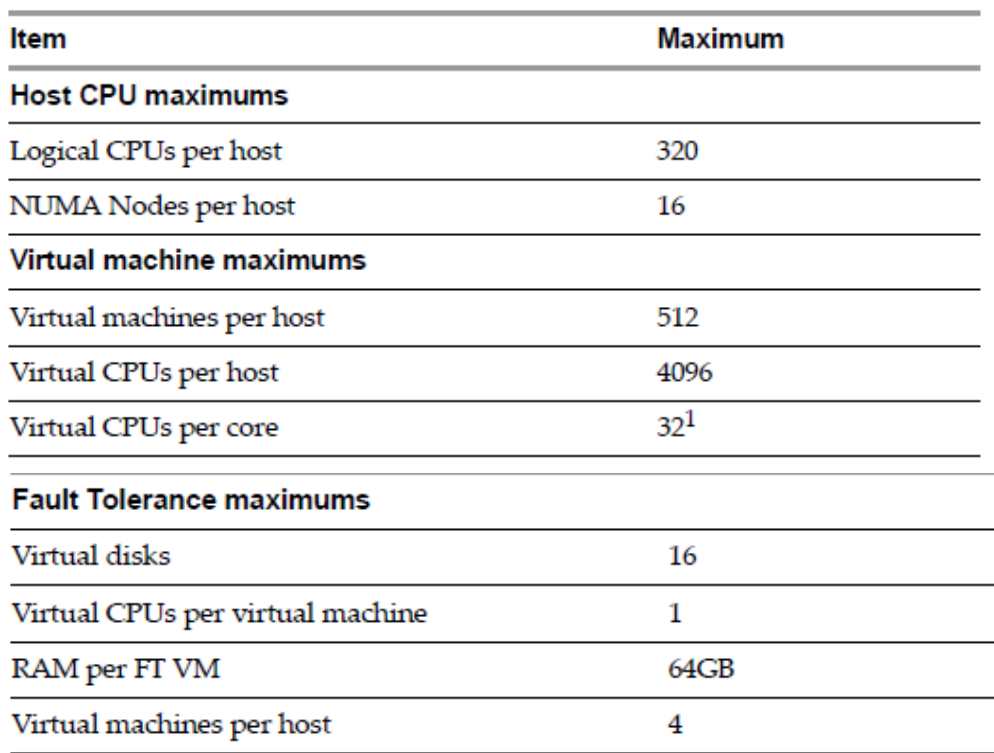

**جدول 4-0**

-5تعداد vCPU در هر هسته بستگی به بار کاری و سخت افزار اختصاص یافته دارد.

**حداکثر سخت افزارهای پشتیبانی شده در Memory**

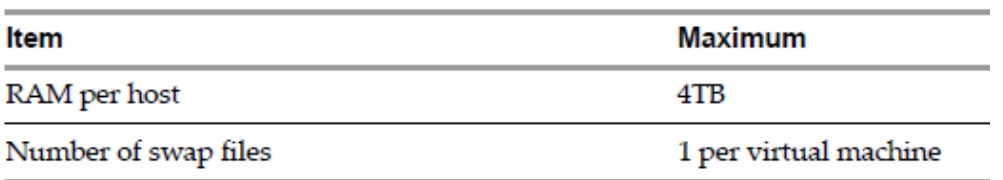

**جدول 5-0**

**حداکثر سخت افزارهای پشتیبانی شده در فضای ذخیره سازی** 

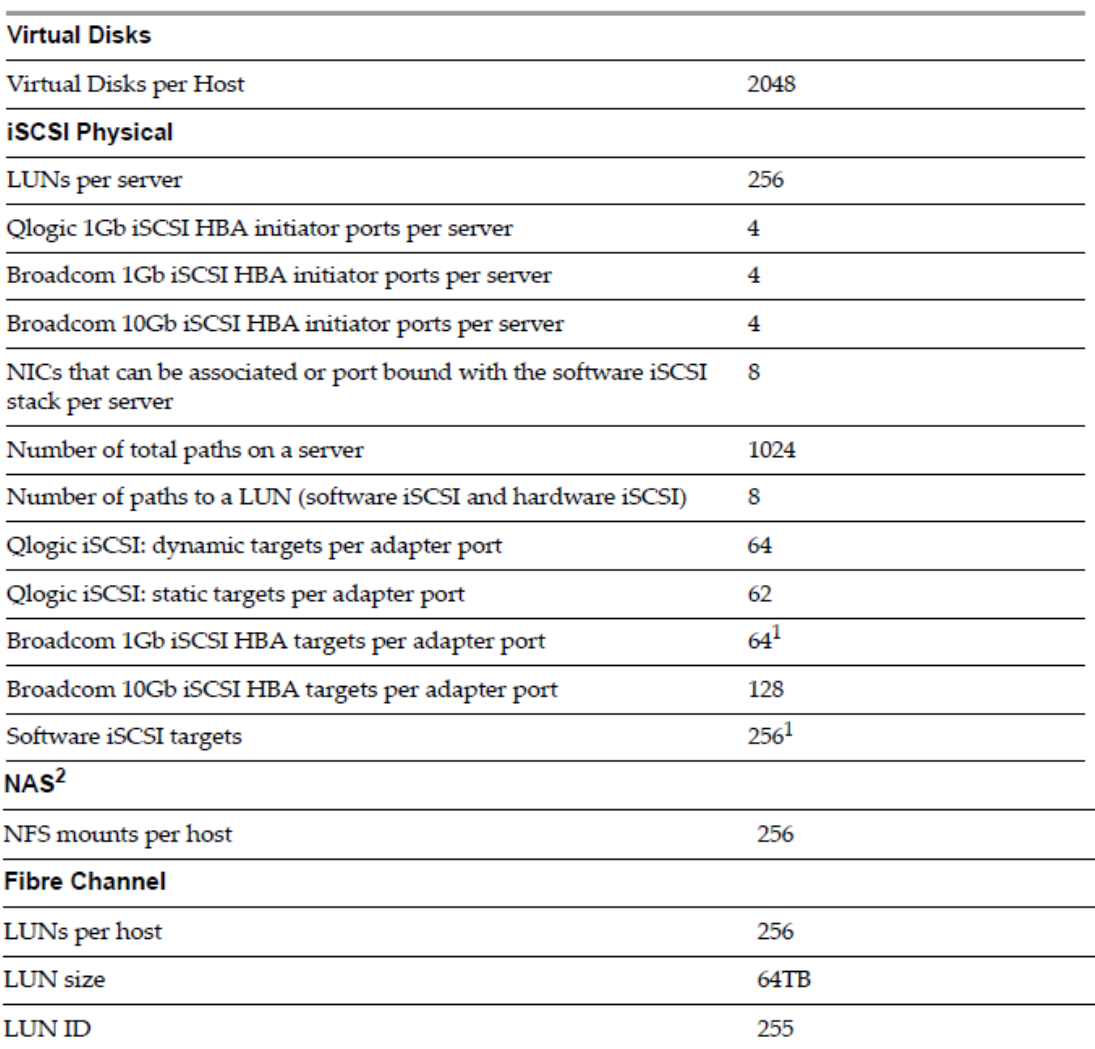

## گروه آموزشی فرزان

#### **WWW.Modir-Shabake.Com**

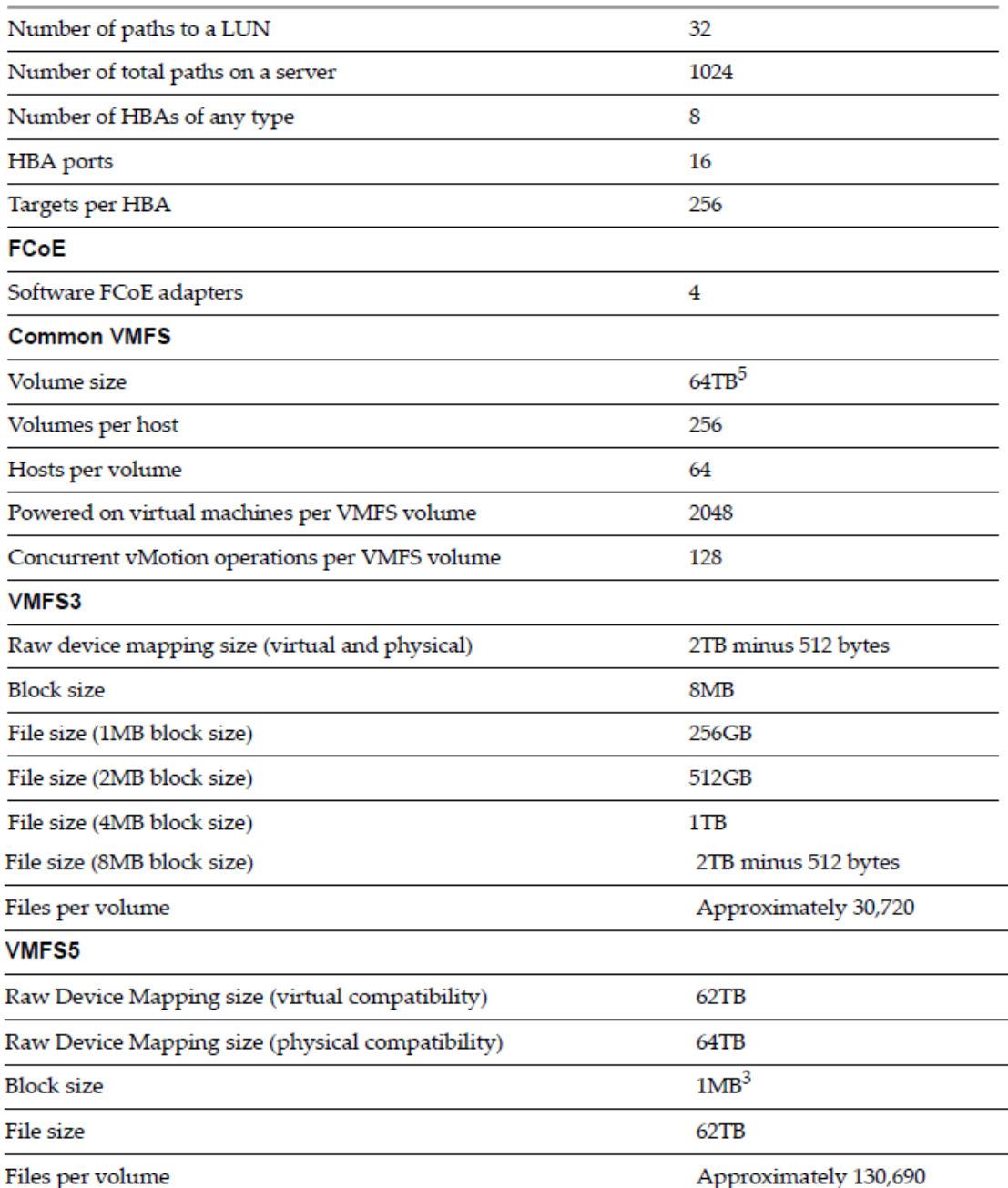

**جدول 6-0**

-5مجموعه اهداف ایستا و پویا

-0با فروشنده NFS تماس بگیرید و از حداکثر Size Volume مالع شوید.

-2MB1 سایز پیش فرض Block است. 5VMFS که پیشرفته شده 3VMFS می باشد ، سایز Block را به ارث برده است.

-2حداکثر سایز Block در 5VMFS تا TB2 منهای Bytes512 می باشد.

-1در 3VMFS با سایز بالک MB1 ، حداکثر GB50 می باشد.

**حداکثر سخت افزارهای پشتیبانی شده در شبکه :**

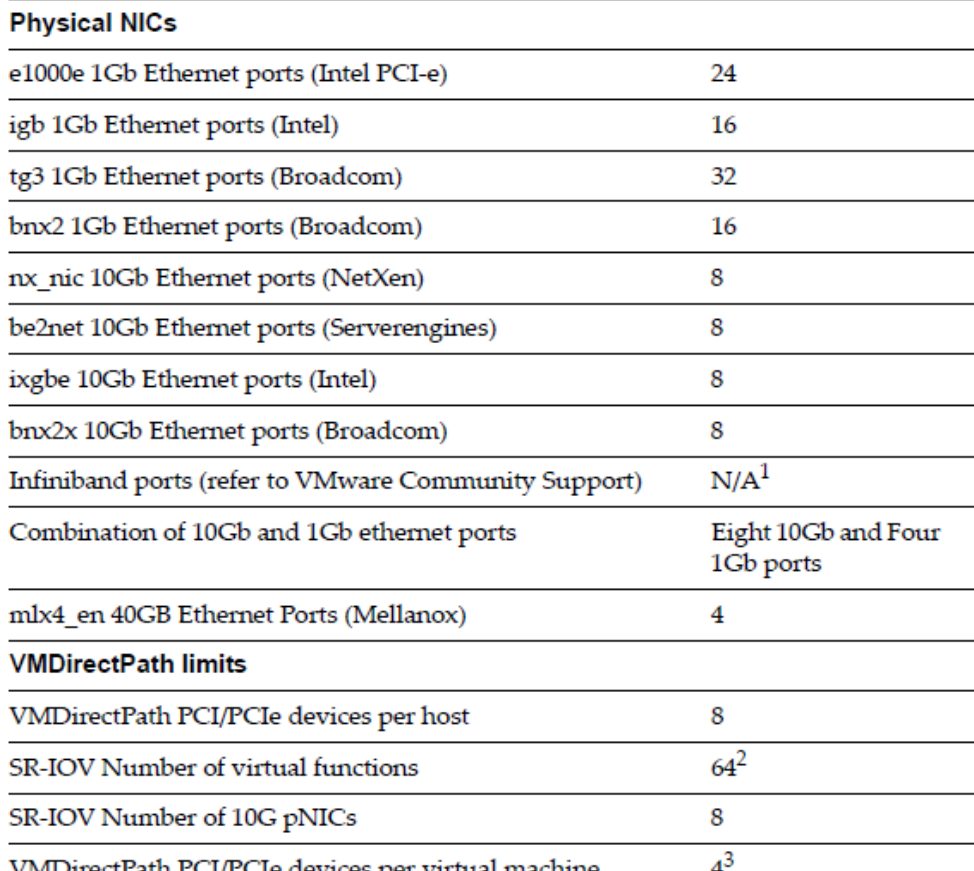

VMDirectPath PCI/PCIe devices per virtual machine

**جدول 7-0**

#### **WWW.Modir-Shabake.Com**

#### vSphere Standard and Distributed Switch

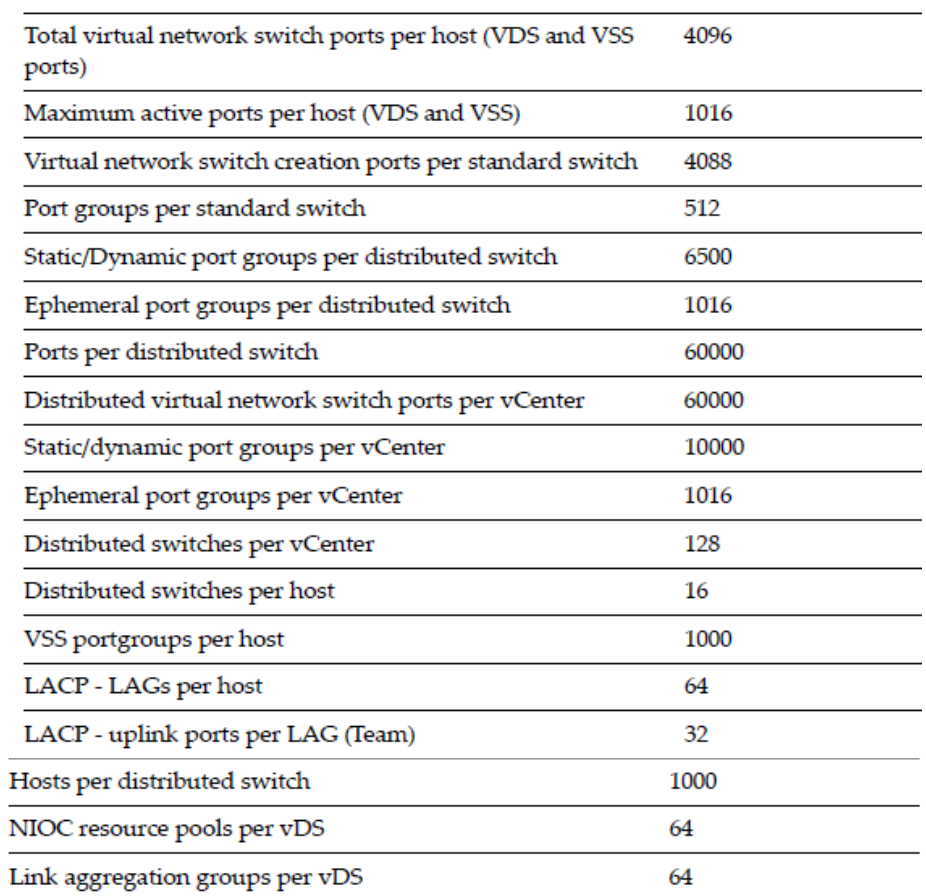

**جدول 8-0**

http://www.mellanox.com-5

-0IOV-SR تا 22 عمل مجازی روی کارت شبکه های پشتیبانی شده Intel و تا 12 عمل مجازی روی کارت شبکه های پشتیبانی شده Emulex ، را پشتیبانی می کند. -2هر ماشین مجازی می تواند حداکثر تا 1 دستگاه )اگر 0 تای آنها Teradici باشند ( را پشتیبانی کند.

## **حداکثر سخت افزارهای پشتیبانی شده در Cluster و Pool Resource**

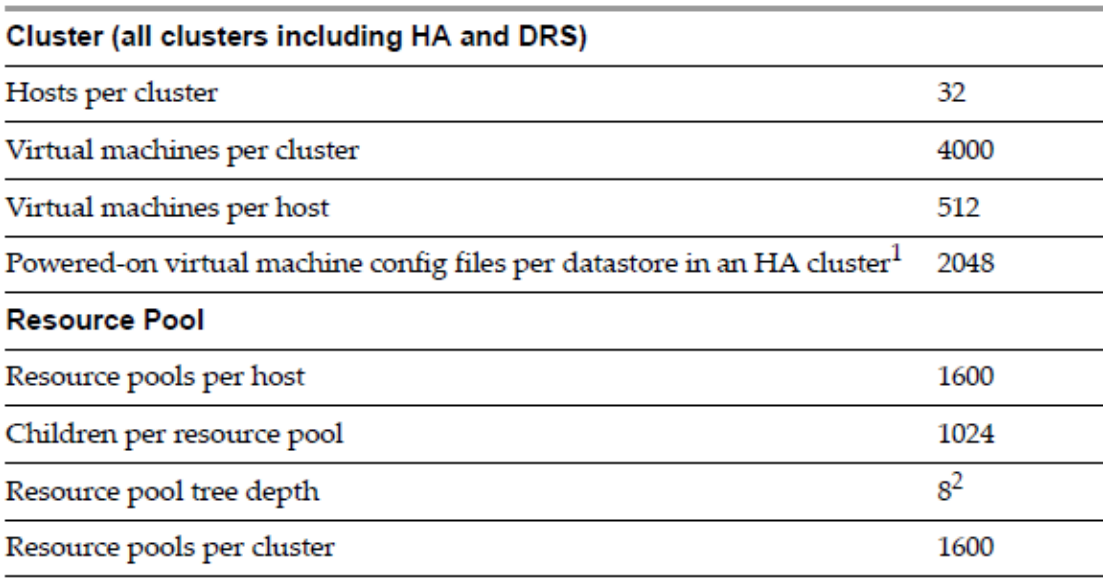

**جدول 9-0**

-5این محدودیت روی دیسک های مجازی اعمال نمی شود. هر ماشین مجازی با فعال بودن Tolerance Fault ، دو ماشین مجازی محسوب می شود.

2-0 عدد Pool Resource اضافی ، توسط سیستم های داخلی استفاده می شود.

# **vCenter Server معرفی**

یک لحظه به شبکه خود فکر کنید.آیا شامل directory Active می باشد؟البته که این گونه هست ، حال تصور کنید که شبکه شما فاقد directory Active است. بدون مدیریت یکپارچه و متمرکز شبکه شما چگونه خواهد بود؟ شبکه شما در این حالت دقیقا معادل ماشین های مجازی روی ESXi بدون استفاده از vCenter است!

vCenter دقیقا مشابه directory Active ، مدیریت تمام میزبان های ESXi و ماشین های مربوط به آنها را متمرکز می کند. Server vCenter، به مدیران IT امکان پیاده سازی ،مدیریت، مانیتور، اتوماتیک و امن کردن زیر ساخت های مجازی در یک محیط متمرکز را می دهد.

به منظور افزایش مقیاس پذیری،vCenter Server در بطن پایگاه داده ها (SQL,Oracle) که تمام اطالعات در مورد میزبان ها و ماشین های مجازی را دارند،قدرت نفوذ دارد.

در نسخه های قبلی vSphere، vCenter فقط یک نرم افزار ویندوزی بود .در نسخه 1 ، اگرچه هنوز نصب آن تحت ویندوز انجام می شد اما VMware بخشی با نام templates" "vApps and را اضافه کرده بود که تحت لینوکس اجرا می شد.لذا در نسخه 5.5 عالوه بر برنامه تحت ویندوزی ، Appliance vCenter( ماشین مجازی vCenter که بر پایه سیستم عامل لینوکس می باشد.(

ارائه Appliance vCenter بر پایه لینوکس ، جایگزین مناسبی برای سازمانهایی است که تمایلی به راه اندازی محیط ویندوزی صرفا برای نصب vCenter ، نداشتند.

 Server vCenter ، عالوه بر ویژگی هایی مانند Template ماشین های مجازی ، سفارشی سازی ماشین ها ، ایجاد و راه اندازی سریع ماشین های مجازی ، کنترل دسترسی به صورت Based-Role ، کنترل مناسب روی منابع اختصاص یافته ، ویژگی های دیگری مانند و vSphere High Availability ،vSphere Distributed Resource Scheduler ، vMotion Tolerance Fault vSphere ، را نیز ارائه می کند. خالصه این ویژگی ها در این فصل و به تفصیل در فصل های بعدی شرح داده خواهد شد. عالوه بر ویژگی های فوق ، استفاده از vCenter برای مدیریت هاست های ESXi ، تعدادی ویژگی های دیگر را نیز فعال می کند :

-Compatibility vMotion Enhanced یا EVC ، که عملکرد سخت افزاری پردازنده های Intel و AMD را به منظور سازگاری بیشتر با هم برای پیاده سازی Cluster DRS (خوشه ای کردن سرورها برای استفاده متعادل از منابع سخت افزاری) ، بالا می برد. -ثبت پروفایل ها در هاست ، که این امر باعث می شود مدیران بتوانند تظیمات انجام شده روی هر هاست را پیگیری کنند و در نتیجه راحتتر تنظیمات اشتباه را شناسایی کنند. -Controls O/I Storage ، که کنترلی روی کیفیت خدمات در ساح کل سرورهای خوشه بندی شده ارائه می کند که در نهایت مدیران از اختصاص یافتن منابع کافی به نرم افزارهای حساس حتی در مواقع ازدحام اطمینان یابند.

مجازی ارائه می کند که ظرفیت چندین هاست (ESXi Hosts) و چندین خوشه بندی Switches Distributed vSphere ، که زیرساختی برای تنظیمات شبکه ای و سوییچ های (Clusters) را دارد.

-Control O/I Network ، که به مدیران امکان تقسیم انعااف پذیر کارت شبکه های فیزیکی ، پهنای باند آنها و حفظ کیفیت ترافیک های مختلف را ارائه می کند.

-DRS Storage vSphere ، که این ویژگی باعث می شود vSphere به صورت اتوماتیک منابع ذخیره سازی (Storage (را بنا به تقاضا بین ماشین های مجازی جابه جه کند.

Server vCenter نقش اصلی و مرکزی را در پیاده سازی vSphere ایفا می کند. در فصل سوم بیشتر در مورد نصب و تنظیمات آن توضیح خواهیم داد.هم چنین در آن فصل در مورد شرح تفاوت بین نسخه ویندوزی و لینوکسی Server vcenter به تفصیل خواهیم پرداخت.

Server vCenter ، در سه نسخه زیر ارائه شده است:

-Essentials Server vCenter » قابلیت یکپارچگی با Essentials vSphere را دارد و برای

پیاده سازی در شرکت های کوچک مناسب می باشد.

-Standard Server vCenter » تمام ویژگی های vCenter شامل ، تامین،مدیریت،نظارت و

اتوماتیک کردن را دربردارد.

-Foundation Server vCenter » شبیه به Standard vCenter است ولی به مدیریت سه

میزبان در ESXi محدود می شود و شامل Orchestrator vCenter نیز نمی شود.

# **حداقل نیازمندی های سخت افزاری برای نصب Server vCenter**

سیستم عامل های که قابلیت نصب Server vCenter را دارند:

These operating systems are supported:

- Microsoft Windows Server 2003 Standard, Enterprise or Datacenter SP2 64bit
- Microsoft Windows Server 2003 Standard, Enterprise or Datacenter R2 64bit
- Microsoft Windows Server 2008 Standard, Enterprise or Datacenter SP2 64bit
- Microsoft Windows Server 2008 Standard, Enterprise or Datacenter R2 SP1 64bit
- Microsoft Windows Server 2008 Standard, Enterprise or Datacenter R2 64bit
- Microsoft Windows Server 2008 Standard, Enterprise or Datacenter SP1 64bit

 Server vCenter برای پیاده سازی نیازمند پایگاه داده می باشد، پس قبل از نصب آن به پایگاه داده نیز فکر کنید.لیست پایگاه داده هایی که Server vCenter از آنها پشتیبانی می کند در زیر آمده است: These databases are supported:

- IBM DB2 9.5
- IBM DB2 9.7
- · SQL Server 2005 64-bit Standard, Enterprise SP4
- · SQL Server 2005 32-bit Standard, Enterprise SP4
- · SQL Server 2008 64-bit Express R2
- · SQL Server 2008 32-bit Standard, Enterprise R2
- · SQL Server 2008 62-bit Standard, Enterprise R2
- · SQL Server 2008 32-bit Standard, Enterprise SP2
- · SQL Server 2008 64-bit Standard, Enterprise SP2
- Oracle 10g 32-bit Standard, Enterprise, One R2 (supported with version 10.2.0.3.0 or higher)
- Oracle 10g 64-bit Standard, Enterprise, One R2 (requires version 10.2.0.4)
- · Oracle 11g 32-bit Standard, Enterprise, One R1
- · Oracle 11g 64-bit Standard, Enterprise, One R1
- · Oracle 11g 32-bit Standard, Enterprise, One R2
- Oracle 11g 64-bit Standard, Enterprise, One R2

# **حداکثر های Server vCenter**

#### vCenter Server Maximums

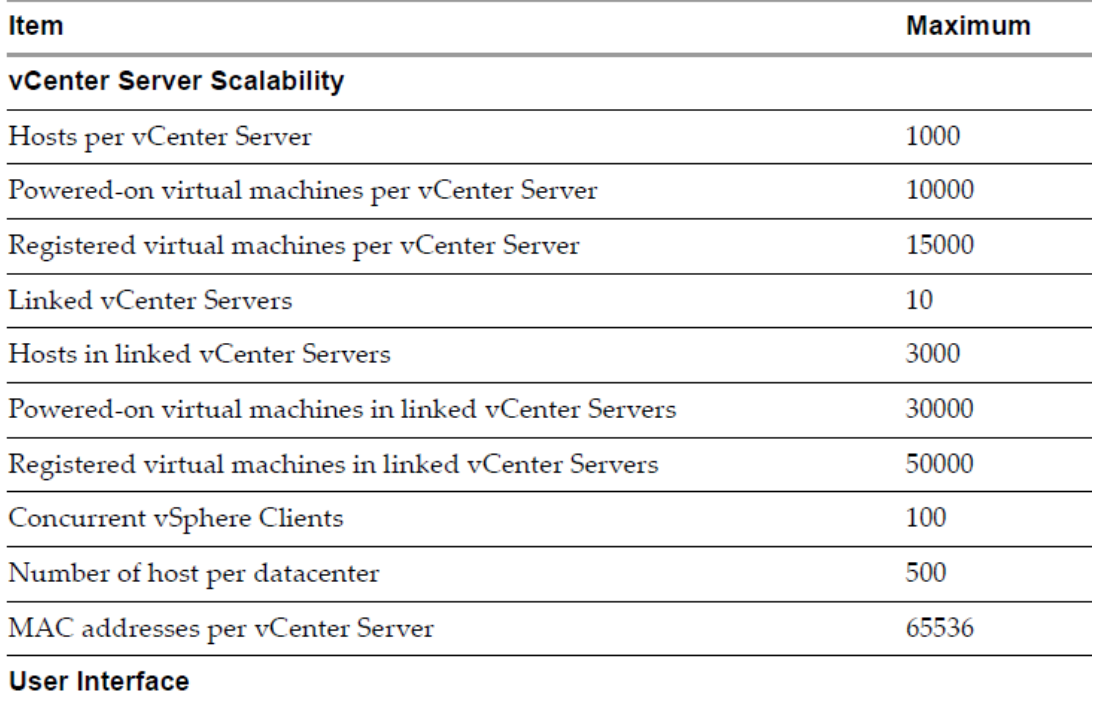

USB devices connected at vSphere Client

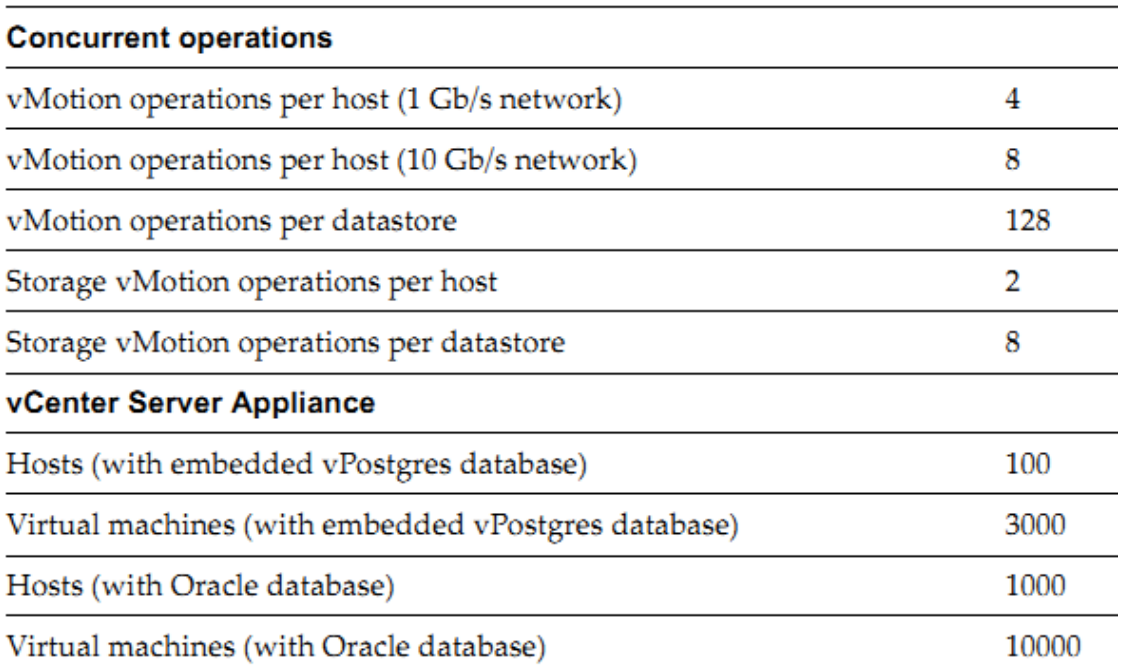

#### **جدول 11-0**

Manager Update vSphere، قابلیتی برای Server vCenter می باشد که به کاربران کمک می کند که میزبانان ESXi و ماشین های خود را با آخرین Update ها ، به روز نگه دارند. Manager Update vSphere ، قابلیت های زیر را ارائه می کند: -نصب خودکار برای میزبان های ESXi-تعریف قوانینی برای شناسایی سیستم های date-of-out-–شناسایی سیستم هایی که با آخرین updateها مطابقت ندارند.

Manager Update Vsphere با نسخه ویندوزی و لینوکسی Server vCenter هماهنگ است.

# **حداکثر قابلیت های Manager Update**

### vCenter Update Manager Maximums

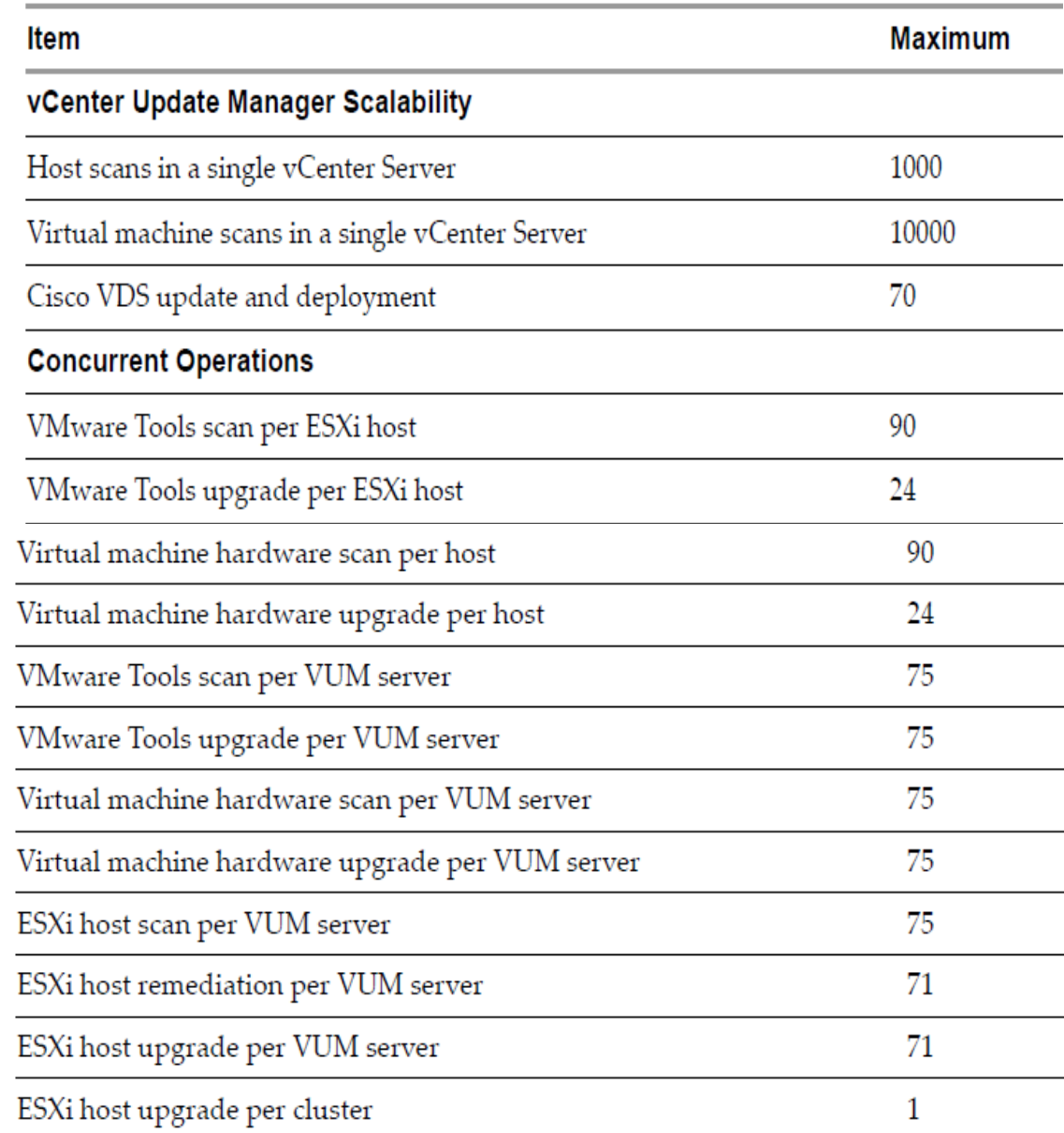

### **VMware vSphere Web Client & vSphere Client معرفی**

با این که Server vCenter ، مدیریت متمرکزی روی تمامی هاست ها را ارائه می کند اما مدیران vSphere ، اکثر وقت خود را روی Client vSphere سپری می کنند.

Client vSphere، نرم افزاری تحت ویندوز است که امکان مدیریت میزبان های ESXi، هم مستقیما و هم توسط یک Instance از Server vCenter، را ارائه می کند. این نرم افزار امکان اتصال مستقیما به یک هاست ESXI و یا اتصال به Server vCenter را فراهم می کند. لذا با اتصال به Server vCenter امکان مشاهده و مدیریت تمامی هاست های درون شبکه را در یک کنسول دارید.

Client vSphere، محیط گرافیکی قوی ، برای مدیریت روزانه و تنظیمات پیشرفته ساختار مجازی ،ارائه کرده است.تمام قابلیت های مدیریتی را زمانی می یابید که توسط vSphere Client به Server vCenter متصل شوید.

در نسخه ،1 vmware هم چنین Client web vSphere که ابزار قدرتمندی می باشد را به مجموعه vSphere افزورده است.این ویژگی ، محیطی پویا و تحت وب را برای کاربران و مدیران جهت مدیریت ساختار مجازی را به ارمغان دارد.

هم چنین دیگر نیازی نیست که مدیران در ابتدای کار نسخه کامل Client vSpher را نصب کنند، لذا آنها می توانند در ابتدا از این ویژگی استفاده کنند و در ادامه کار اقدام به نصب .نمایند vSpeher Client. اگرچه در نسخه 5.5 محصول vSphere Web Client بسیار پیشرفت کرده است و تقریبا تمامی نیاز مدیران را از لخاظ امنیتی فراهم می کند. هم چنین نیاز نصب Client vSphere روی ویندوز از بین برده است.

اگرچه نسخه ویندوزی Client vSphere هنوز در بسته های نرم افزاری Vmware وجود دارد اما تالش VMware ، بهبود Client Web و جایگزینی آن است. لذا برخی از عملیات تنها در محیط Client Web اجرا می شوند که در ادامه به تفصیل به آنها خواهیم پرداخت.

## **نیازمندی ها برای استفاده از Client Web vSphere**

Client Web vSphere ،را Browser های زیر، پشتیبانی می کنند:

Microsoft Internet Explorer 7 and 8-

Mozilla Firefox 3.6-

هم چنین برای استفاده از Client Web، نیاز به نصب 10.1.0 version Player Flash Adobe به همراه in-Plug مناسب در Browser خود ، دارید.

## **نیازمندی های نصب Client vSphere**

پیش نیاز Client vSphere،Framework 1SP 3.5 NET. Microsoft می باشد که اکثر اوقات همراه نصب نرم افزار اتوماتیک نصب می شود.

نرم افزار vSphereClient، هم روی نسخه های سروری و هم روی نسخه های کالینتی ویندوز )20و 12 بیتی( نصب می گردد.

# **VMware vCenter Orchestrator معرفی**

Orchestrator vCenter VMware، موتور اتوماتیک جریان های کاری است که خودکار همراه نصب نرم افزار Server vCenter نصب می گردد.

با استفاده از Orchestrator vCenter، مدیران vSphere می توانند جریانهای کاری اتوماتیکی

را برای وظایف متنوع و گسترده همراه با Server vCenter ایجاد کنند.این جریان های اتوماتیک کاری می تواند از ساح ساده تا پیچیده متغیر باشد.

هم چنین شرکت VMware، in-plug های Orchestrator vCenter را برای توسعه عملکرد، Cisco 's Unified Computing System،Active Directory در دستکاری شامل که کرد ارائه و Director vCloud، می شود.

ویژگی های فوق، Orchestrator vCenter را به ابزاری قدرتمند برای ایجاد جریان های کاری اتوماتیک در data center های مجازی ، تبدیل کرده است.

## **نیازمندی های نصب Orchestrator vCenter VMware**

سیستم عامل های پشتیبان نرم افزار Server vCenter، پشتیبان این نرم افزار هم هستند، چرا که Orchestrator vCenter همراه Server vCenter خودکار نصب می شود.